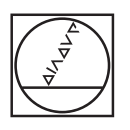

# **HEIDENHAIN**

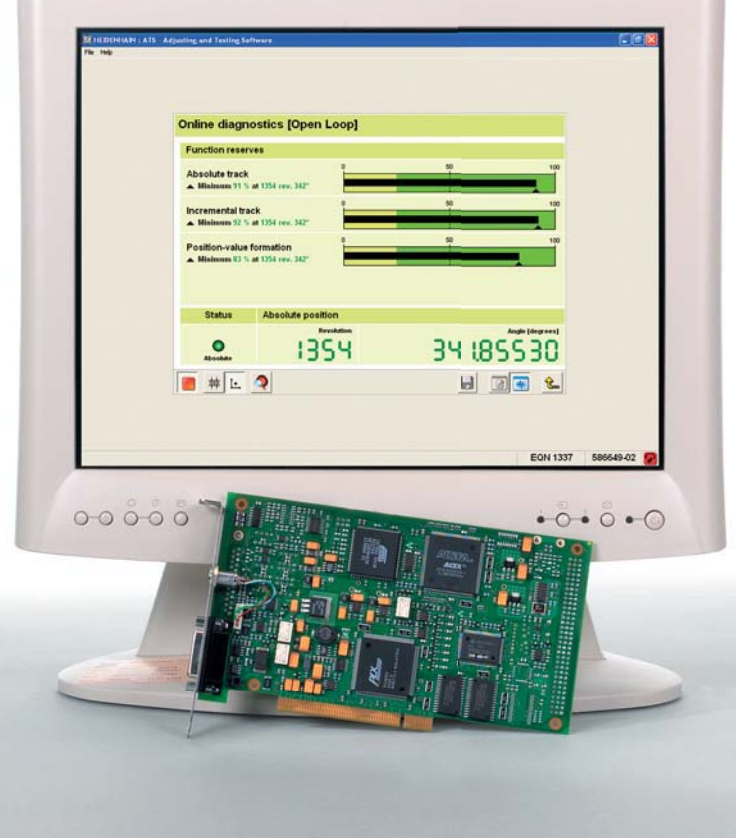

Product Information

**IK 215 ATS Software**

### **Adjusting and Testing Package**

HEIDENHAIN offers an adjusting and testing package for diagnosis and adjustment of HEIDENHAIN encoders with absolute interface. It consists of the following components:

- IK 215 interface card for direct installation in a PCI expansion slot of a PC.
- **A**djusting and **T**esting **S**oftware (**ATS**) **•** with integrated local encoder database for automatic encoder identification.

The functions supported by the ATS software vary depending on the encoder and the encoder interface. The EnDat interface makes it possible not only to display the position value but also to read out the online diagnostics, to read or write parameters, shift datums, set write-protection and use further inspection functions, etc .

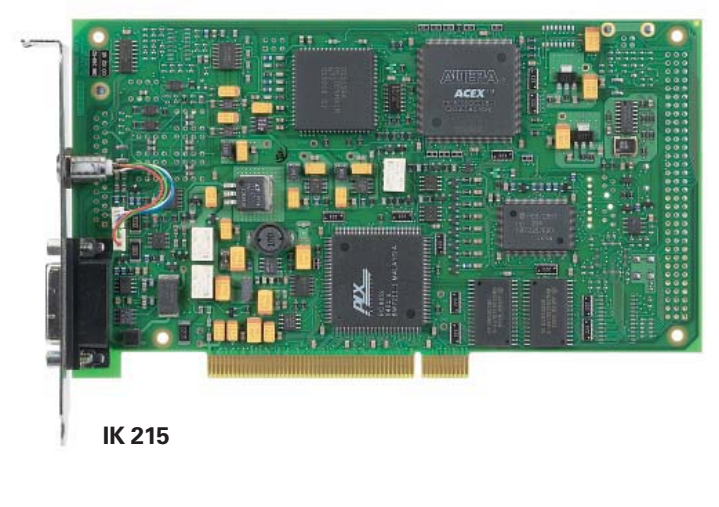

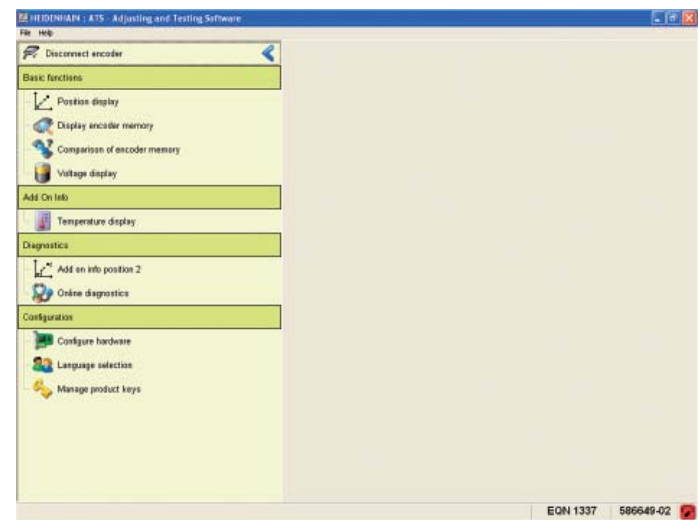

**ATS software**

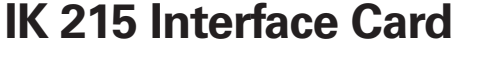

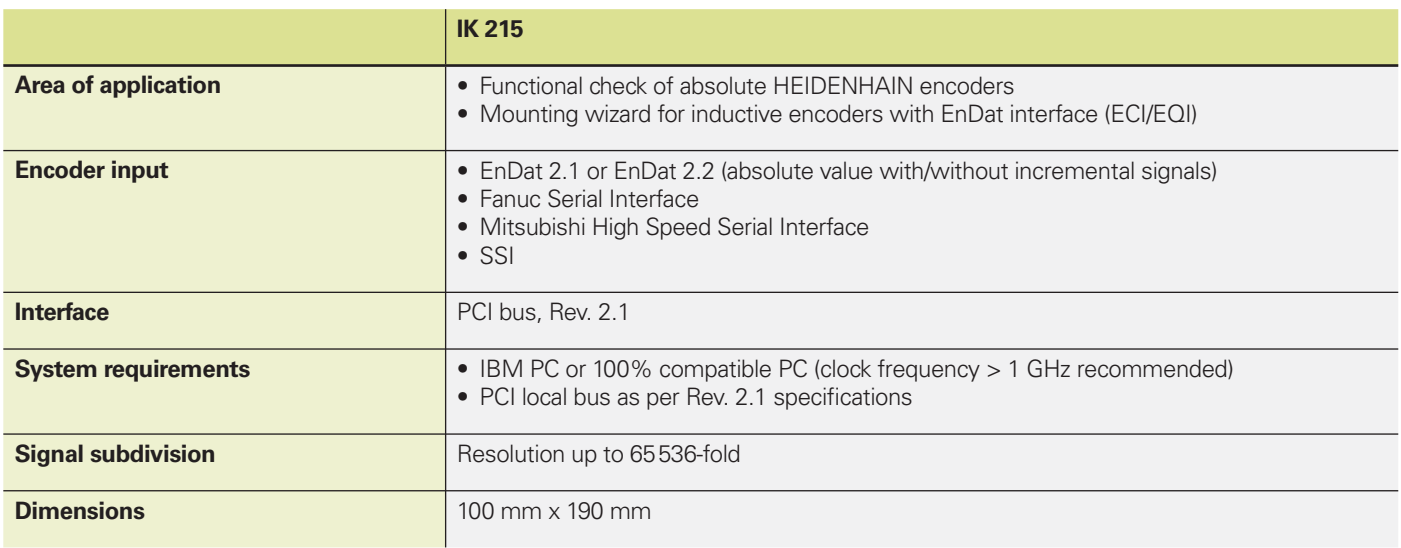

## **ATS Adjusting and Testing Software**

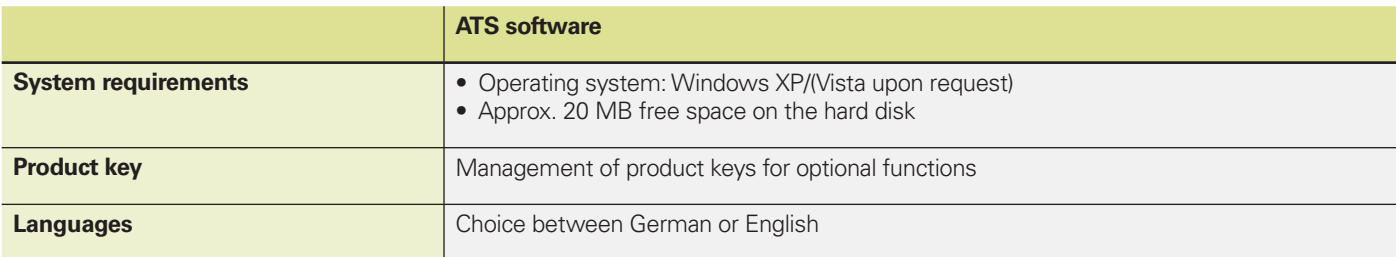

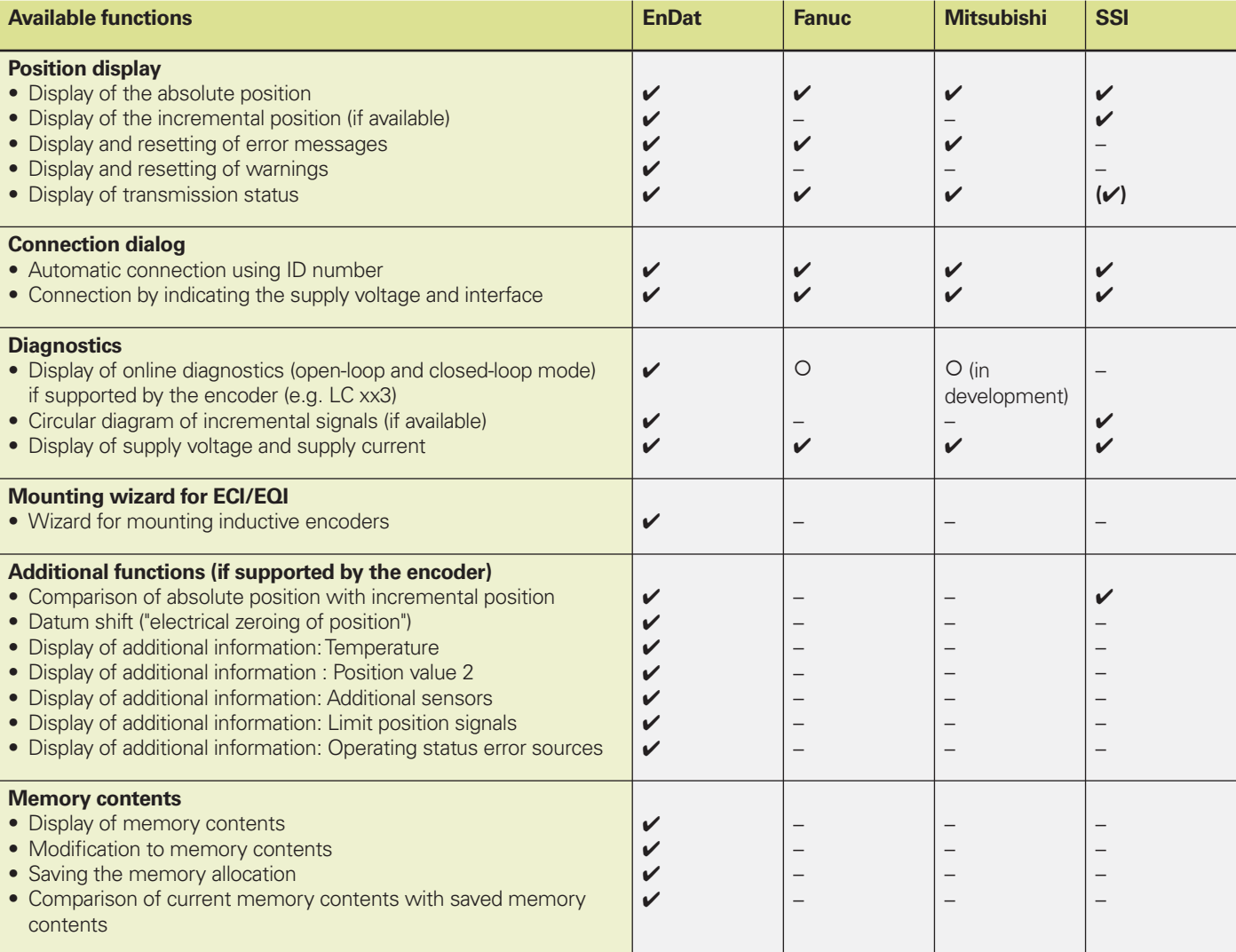

 $\mathbf{v}$  = available

 $O =$  optional

 $-$  = not available

### **ATS Software**

Some of the ATS Software Functions

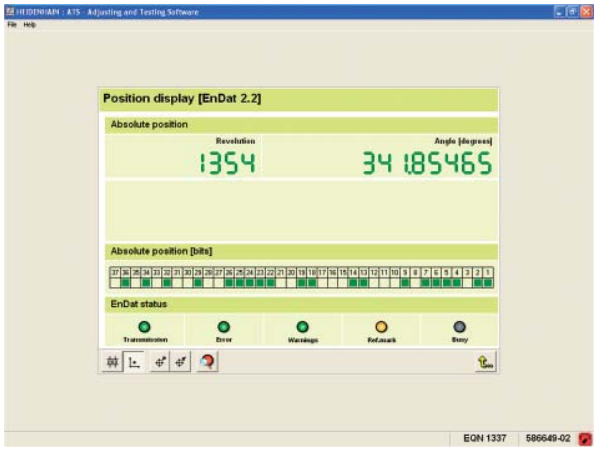

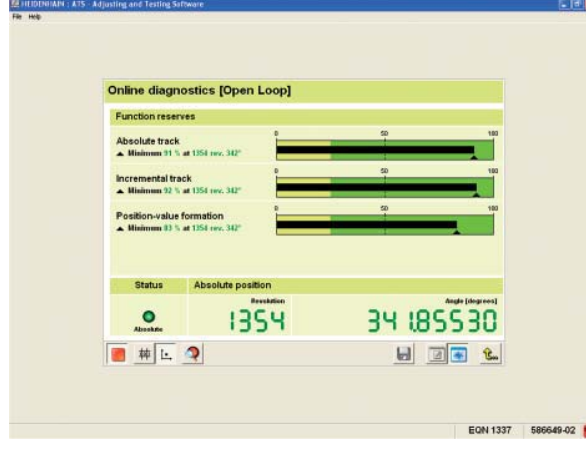

Online diagnostics and the matter of the Mounting wizard

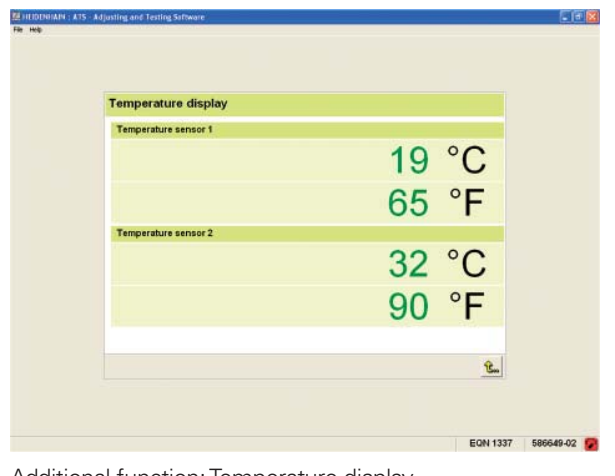

Additional function: Temperature display **Display Display Display of memory contents** 

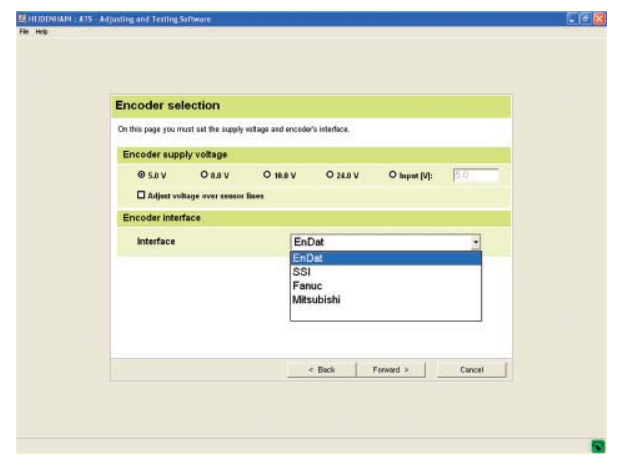

Position display **Connection** dialog

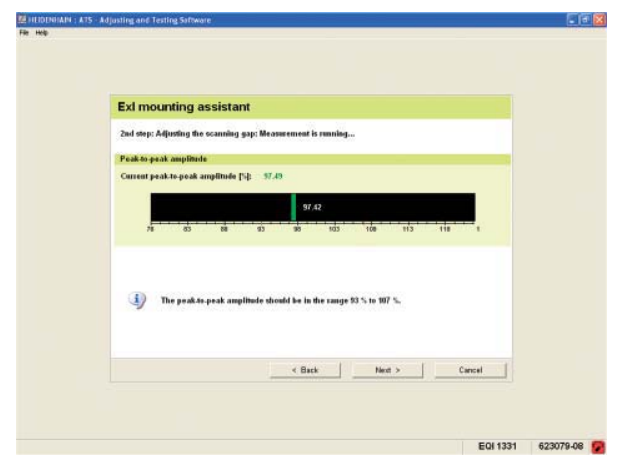

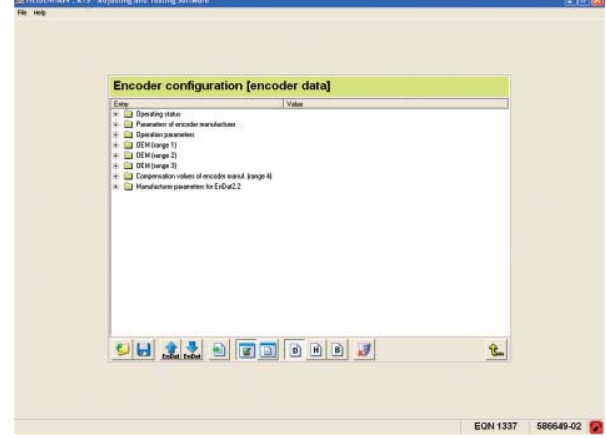

# **HEIDENHAIN**

#### **DR. JOHANNES HEIDENHAIN GmbH** Dr.-Johannes-Heidenhain-Straße 5 83301 Traunreut, Germany <sup>**<sup>3</sup>** +49 (8669) 31-0</sup>

 $FAX$  +49 (8669) 5061 E-Mail: info@heidenhain.de

#### www.heidenhain.de

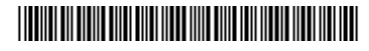